## How do we *compare* numerical and string data? ... with relational and equality operators!

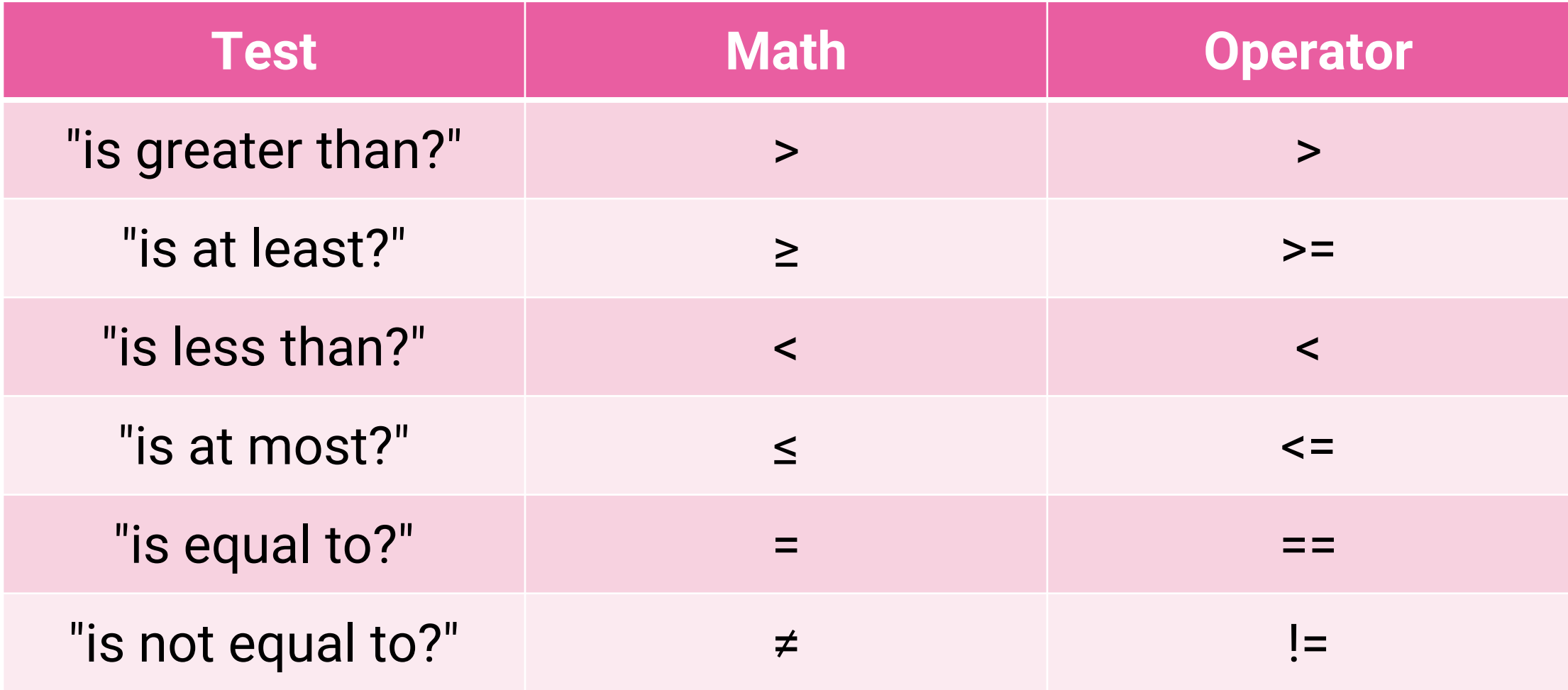

## The equal to Operator is ==

• Two equals symbols side-by-side can be read as *"is equal to?"*

**1 == 1** evaluates to **True** 

- **1 == 2** evaluates to **False**
- **Important!** Equality is *very different* from assignment!
	- = is read as "is assigned a value of"
	- == is read as "is equal to?"

• **b = x == y**

"The variable **b** is **assigned the result** of *evaluating* **'is x equal to y?'**"

## The not equal to Operator is !=

- The ! symbol in many programming languages often means "NOT"
	- **1 != 1** evaluates to **False**
	- **1 != 2** evaluates to **True**

• **b = x != y**

"The variable **b** is **assigned a value** of *evaluting* **'is x** *not* **equal to y?'**"